虚拟货币的交易并不简单,每一个交易所都会有自己的产品以及操作方法。而为 了方便新手投资者快速适应,Bitget官方平台推出了很多关于合约交易的知识,今 天就来一起学习一下。

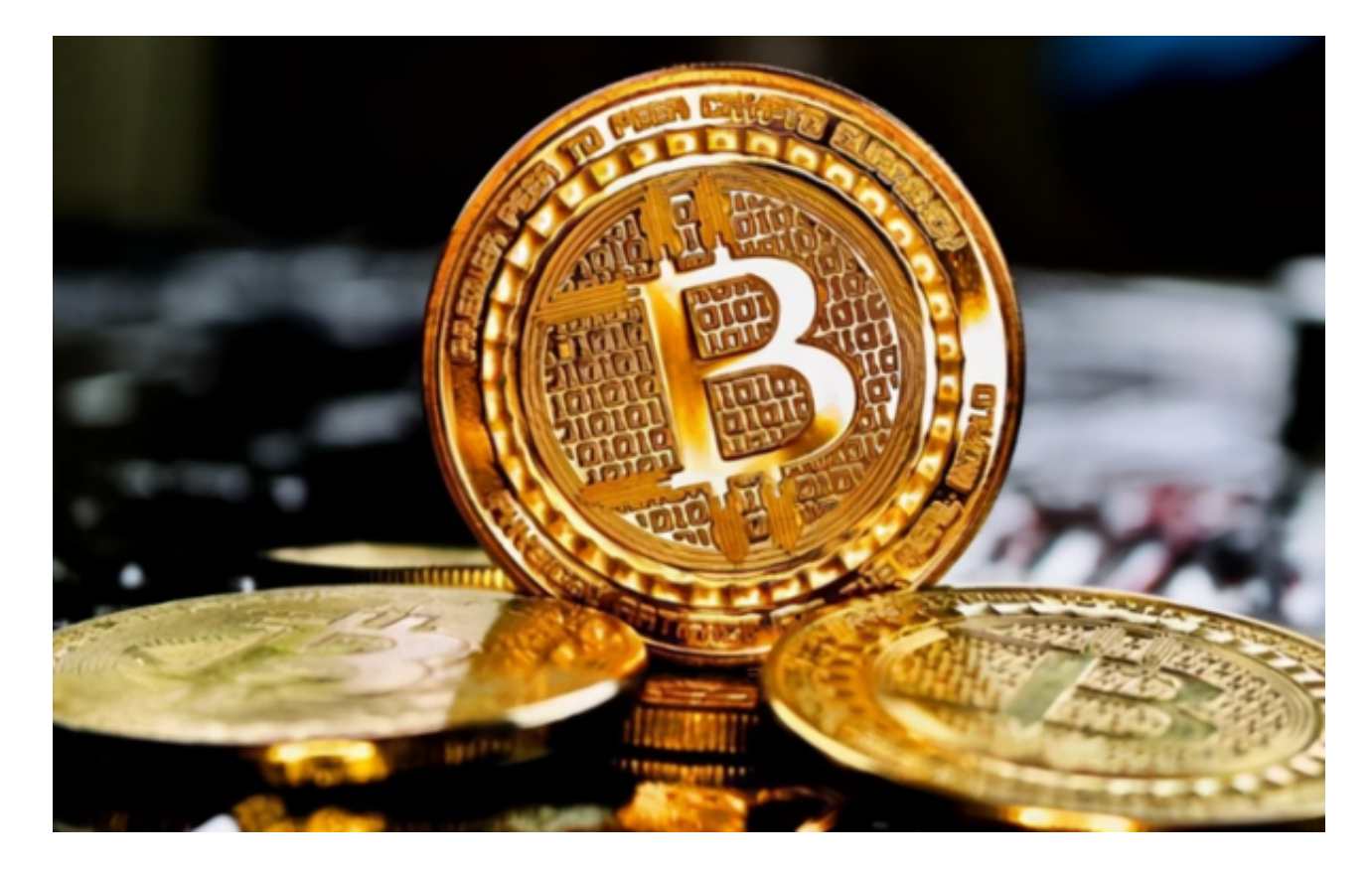

Bitget合约关于【资金划转】

一、资金划转

 在Bitget交易,同一币种可在币币账户、合约账户、专业合约账户之间相互划转, 无任何费用。

 举例:USDT可以在币币账户、合约账户、专业合约账户间任意划转,也可在正向 合约账户间划转,比如从BTC/USDT合约划转到EOS/USDT合约。

二、如何资金划转

以USDT合约中的BTC/USDT合约为例,详细讲解一下资金是如何划转的。

方法1:

1)进入"资产—币币资产"找到USDT,若无USDT资产,请先充值。

2)点击"划转",选择从"币币账户"到"合约账户",选择BTC/USDT交易对 ,输入划转数量,确认后对应数量的USDT便划转至BTC/USDT合约的可用余额中 。

3)您可在BTC/USDT合约界面直接查看具体余额,也可在"资产 - 合约账户 -BTC/USDT"查看。

 4)如果您想把BTC/USDT合约中的可用余额转回至币币账户,可通过同样的步骤 操作。也可通过"资产 - 合约账户 - BTC/USDT - 划转"步骤操作。

方法2:

您也可直接在BTC/USDT合约界面,进行USDT在币币账户与合约账户间的划转。

 在合约交易页面的"资产"位置,点击"资金划转",确定划转币种、划转方向 和划转数量,点击"确定"即可。

您的每一步划转操作,均可通过"财务记录"查看具体划转数量、方向、币种及 合约。

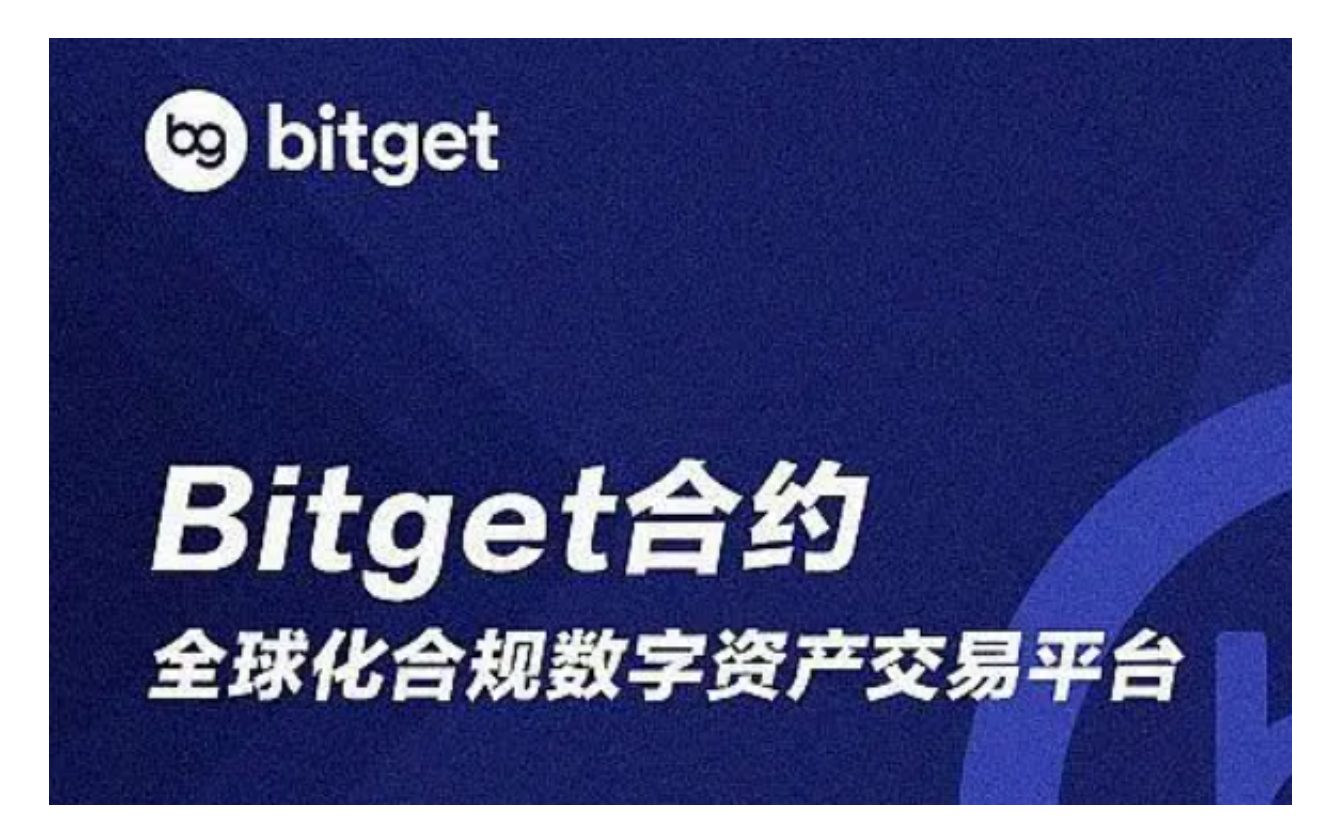

Bitget混合合约关于【逐仓】

1、混合合约逐仓模式,支持双向开仓。

 2、用户爆仓只会损失分配给此仓位的保证金,如未增加则仅为起始保证金,与账 户内的其余资产互不影响。

 3、混合合约支持全仓和逐仓两种模式并存,但在同一保证金币种下的同一交易对 仅支持一种持仓模式。

 若一个仓位强制平仓并不会影响另外一个仓位的强平。账户内未参与其中的12ET H也不会受强制平仓的影响。

 注意:用户调整杠杆等行为导致保证金的增加或减少,杠杆由小改大所释放的部 分保证金仅支持手动转出;杠杆由大改小所需要追加的部分保证金可账户内自行追 加。

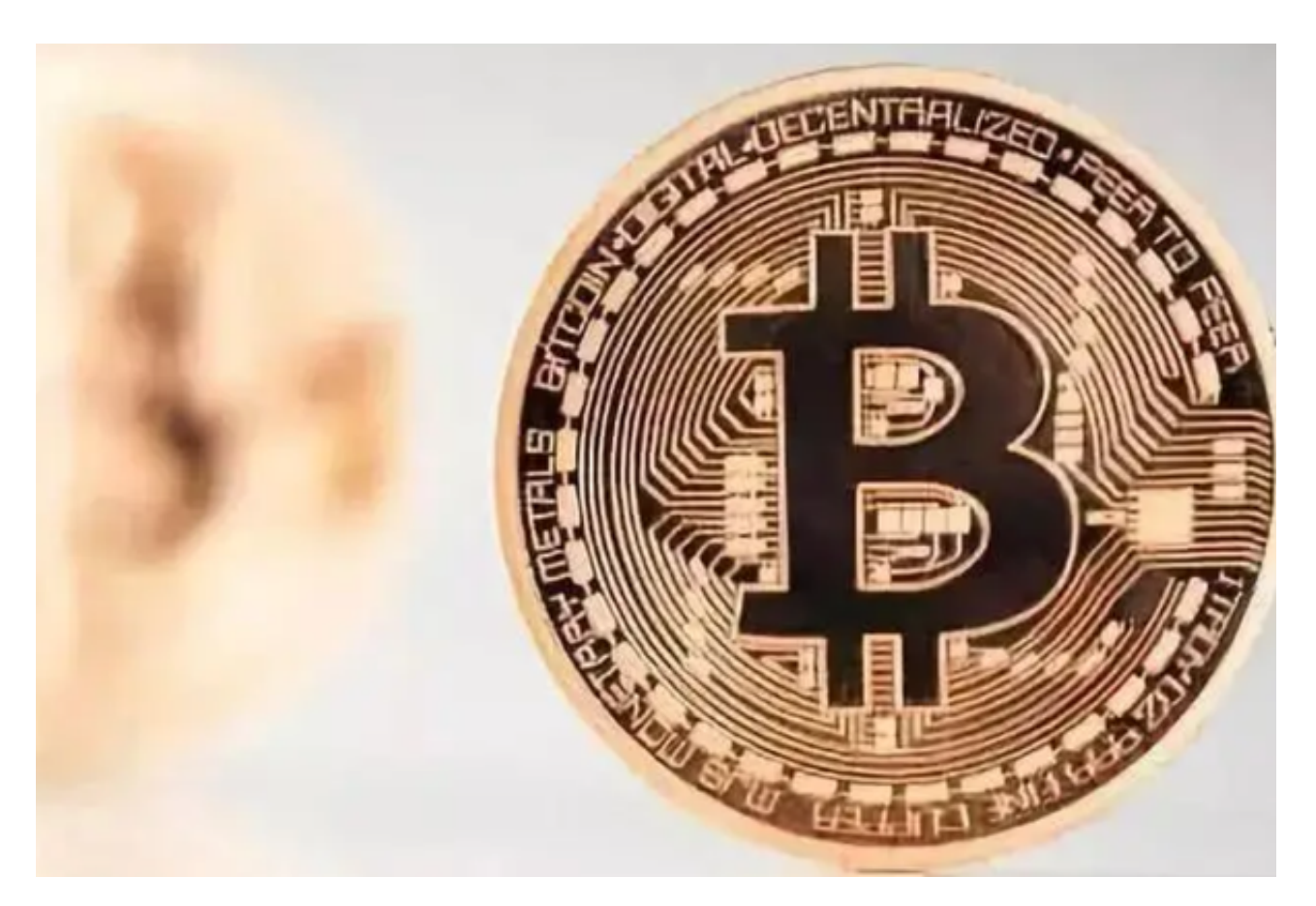

Bitget官方平台上还有很多类似知识, 欢迎各位投资者学习!